# Veritas Storage Foundation Sybase ASE CE Release Notes

Linux

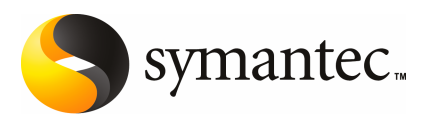

# Veritas Storage Foundation for Sybase ASE CE Release **Notes**

The software described in this book is furnished under a license agreement and may be used only in accordance with the terms of the agreement.

Documentation version

PN:

#### Legal Notice

Copyright © 2009 Symantec Corporation. All rights reserved.

Symantec, the Symantec Logo are trademarks or registered trademarks of Symantec Corporation or its affiliates in the U.S. and other countries. Other names may be trademarks of their respective owners.

This Symantec product may contain third party software for which Symantec is required to provide attribution to the third party ("Third Party Programs"). Some of the Third Party Programs are available under open source or free software licenses. The License Agreement accompanying the Software does not alter any rights or obligations you may have under those open source or free software licenses. Please see the Third Party Legal Notice Appendix to this Documentation or TPIP ReadMe File accompanying this Symantec product for more information on the Third Party Programs.

The product described in this document is distributed under licenses restricting its use, copying, distribution, and decompilation/reverse engineering. No part of this document may be reproduced in any form by any means without prior written authorization of Symantec Corporation and its licensors, if any.

THEDOCUMENTATIONISPROVIDED"ASIS"ANDALLEXPRESSORIMPLIEDCONDITIONS, REPRESENTATIONS AND WARRANTIES, INCLUDING ANY IMPLIED WARRANTY OF MERCHANTABILITY, FITNESS FOR A PARTICULAR PURPOSE OR NON-INFRINGEMENT, ARE DISCLAIMED, EXCEPT TO THE EXTENT THAT SUCH DISCLAIMERS ARE HELD TO BE LEGALLY INVALID. SYMANTEC CORPORATION SHALL NOT BE LIABLE FOR INCIDENTAL OR CONSEQUENTIAL DAMAGES IN CONNECTION WITH THE FURNISHING, PERFORMANCE, OR USE OF THIS DOCUMENTATION. THE INFORMATION CONTAINED IN THIS DOCUMENTATION IS SUBJECT TO CHANGE WITHOUT NOTICE.

The Licensed Software and Documentation are deemed to be commercial computer software as defined in FAR 12.212 and subject to restricted rights as defined in FAR Section 52.227-19 "Commercial Computer Software - Restricted Rights" and DFARS 227.7202, "Rights in Commercial Computer Software or Commercial Computer Software Documentation", as applicable, and any successor regulations. Any use, modification, reproduction release, performance, display or disclosure of the Licensed Software and Documentation by the U.S. Government shall be solely in accordance with the terms of this Agreement.

Symantec Corporation 350 Ellis Street

Mountain View, CA 94043

<http://www.symantec.com> Printed in the United States of America. 10 9 8 7 6 5 4 3 2 1

# Technical Support

Symantec Technical Support maintains support centers globally. Technical Support's primary role is to respond to specific queries about product features and functionality. The Technical Support group also creates content for our online Knowledge Base. The Technical Support group works collaboratively with the other functional areas within Symantec to answer your questions in a timely fashion. For example, the Technical Support group works with Product Engineering and Symantec Security Response to provide alerting services and virus definition updates.

Symantec's maintenance offerings include the following:

- A range of support options that give you the flexibility to select the right amount of service for any size organization
- Telephone and Web-based support that provides rapid response and up-to-the-minute information
- Upgrade assurance that delivers automatic software upgrade protection
- Global support that is available 24 hours a day, 7 days a week
- Advanced features, including Account Management Services

For information about Symantec's Maintenance Programs, you can visit our Web site at the following URL:

<www.symantec.com/techsupp/>

#### Contacting Technical Support

Customers with a current maintenance agreement may access Technical Support information at the following URL:

#### <www.symantec.com/techsupp/>

Before contacting Technical Support, make sure you have satisfied the system requirements that are listed in your product documentation. Also, you should be atthe computer on which the problem occurred, in case itis necessary to replicate the problem.

When you contact Technical Support, please have the following information available:

- Product release level
- Hardware information
- Available memory, disk space, and NIC information
- Operating system
- Version and patch level
- Network topology
- Router, gateway, and IP address information
- Problem description:
	- Error messages and log files
	- Troubleshooting that was performed before contacting Symantec
	- Recent software configuration changes and network changes

#### Licensing and registration

If your Symantec product requires registration or a license key, access our technical support Web page at the following URL:

<www.symantec.com/techsupp/>

#### Customer service

Customer service information is available at the following URL:

<www.symantec.com/techsupp/>

Customer Service is available to assist with the following types of issues:

- Questions regarding product licensing or serialization
- Product registration updates, such as address or name changes
- General product information (features, language availability, local dealers)
- Latest information about product updates and upgrades
- Information about upgrade assurance and maintenance contracts
- Information about the Symantec Buying Programs
- Advice about Symantec's technical support options
- Nontechnical presales questions
- Issues that are related to CD-ROMs or manuals

#### Maintenance agreement resources

If you want to contact Symantec regarding an existing maintenance agreement, please contact the maintenance agreement administration team for your region as follows:

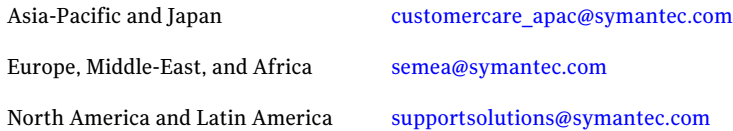

#### Additional enterprise services

Symantec offers a comprehensive set of services that allow you to maximize your investment in Symantec products and to develop your knowledge, expertise, and global insight, which enable you to manage your business risks proactively.

Enterprise services that are available include the following:

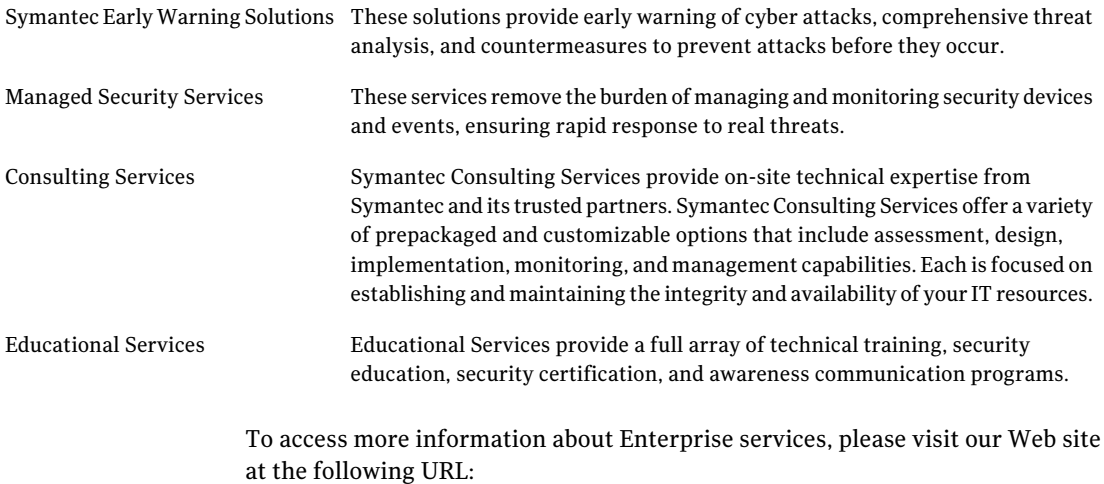

#### <www.symantec.com>

Select your country or language from the site index.

# About this release

This document includes the following topics:

- About Veritas Storage [Foundation](#page-6-0) for Sybase ASE CE
- About SF Sybase CE [Release](#page-8-0) Notes
- Features [supported](#page-8-1) in this release
- Not [supported](#page-9-0)
- **Installation [requirements](#page-9-1)**
- **[Known](#page-12-0) issues**
- <span id="page-6-0"></span>■ Software [limitations](#page-16-0)
- **[Documentation](#page-18-0)**

# About Veritas Storage Foundation for Sybase ASE CE

Veritas Storage Foundation™ for Sybase® Adaptive Server Enterprise Cluster Edition (SF Sybase CE) by Symantec leverages proprietary storage management and high availability technologies to enable robust, manageable, and scalable deployment of Sybase ASE CE on UNIX platforms. The solution uses cluster file system technology that provides the dual advantage of easy file system management as well as the use of familiar operating system tools and utilities in managing databases.

SF Sybase CE integrates existing Symantec storage management and clustering technologies into a flexible solution which administrators can use to:

■ Create a standard toward application and database management in data centers. SF Sybase CE provides flexible support for many types of applications and Sybase databases.

- Set up an infrastructure for Sybase ASE CE that simplifies database management while fully integrating with Sybase clustering solution.
- Apply existing expertise of Symantec technologies toward this product.

The solution stack comprises the Veritas Cluster Server (VCS), Veritas Cluster Volume Manager (CVM), Veritas Cluster File System (CFS), and Veritas Storage Foundation, which includes the base Veritas Volume Manager (VxVM) and Veritas File System (VxFS).

## Benefits of SF Sybase CE

SF Sybase CE provides the following benefits:

- Support for file system-based management. SF Sybase CE provides a generic clustered file system technology for storing and managing Sybase data files as well as other application data.
- Use of SFCFS for the Sybase CE quorum device.
- Support for a standardized approach toward application and database management.Asingle-vendor solution for the complete SF Sybase CE software stack lets you devise a standardized approach toward application and database management. Further, administrators can apply existing expertise of Veritas technologies toward SF Sybase CE.
- Easy administration and monitoring of SF Sybase CE clusters from a single web console.
- Enhanced scalability and availability with access to multiple Sybase ASE CE instances per database in a cluster.
- Prevention of data corruption in split-brain scenarios with robust SCSI-3 Persistent Reservation based I/O fencing.
- Support for sharing all types of files, in addition to Sybase database files, across nodes.
- Increased availability and performance using dynamic multi-pathing (DMP). DMP provides wide storage array support for protection from failures and performance bottlenecks in the HBAs and SAN switches.
- Fast disaster recovery with minimal downtime and interruption to users. Users can transition from a local high availability site to a wide-area disaster recovery environment with primary and secondary sites. If a node fails, clients that are attached to the failed node can reconnect to a surviving node and resume access to the shared database. Recovery after failure in the SF Sybase CE environment is far quicker than recovery for a failover database.
- Support for block-level replication using VVR.

For more information on the SF Sybase CE components, see the following documents:

<span id="page-8-0"></span>*Veritas Storage Foundationfor SybaseASECEInstallationandConfiguration Guide Veritas Storage Foundation for Sybase ASE CE Administrator's Guide*

# About SF Sybase CE Release Notes

This document provides important information regarding SF Sybase CE 5.0. Review this document before you install SF Sybase CE.

For the latest information on updates, patches, and software issues of this release, see the TechNote on the Symantec Enterprise Support website:

<http://entsupport.symantec.com/docs/325604>

The document also covers important, though not comprehensive, information about issues pertaining to component products of SF Sybase CE. For comprehensive information about the component products, refer to the appropriate product documentation.

For information regarding software limitations, fixed issues, and known issues of Veritas Cluster Server:

See *Veritas Cluster Server Release Notes*.

<span id="page-8-1"></span>For information regarding software limitations, fixed issues, and known issues of Storage Foundation:

See *Veritas Storage Foundation Release Notes*.

# Features supported in this release

This section describes the features supported for SF Sybase CE 5.0. For more information on the features, see *Veritas Storage Foundation for Sybase ASE CE Administrator's Guide*.

The following features are supported for SF Sybase CE 5.0:

- Fencing with DMP disks
- Support for up to 4 nodes.

For the latest information on support for Sybase database versions, see the Veritas Technical Support TechNote:

<http://entsupport.symantec.com/docs/325604>

# Not supported

<span id="page-9-0"></span>This section lists software versions and features that are not supported. Symantec advises customers not to use these features.

SF Sybase CE does not support the following:

<span id="page-9-1"></span>■ Sybase versions other than Sybase 15.0.3 ASE CE

# Installation requirements

Make sure that each node on which you want to install SF Sybase CE meets the following installation requirements:

- Hardware [requirements](#page-9-2)
- [Supported](#page-10-0) software
- <span id="page-9-2"></span>■ [Supported](#page-11-0) operating systems
- Supported SF Sybase CE [configurations](#page-12-1)

#### Hardware requirements

Make sure that you have the correct equipment to install SF Sybase CE:

- Review the current compatibility list to confirm compatibility of your hardware: <http://entsupport.symantec.com/docs/283161>
- Review Sybase documentation for additional requirements pertaining to your version of Sybase.

| <b>Item</b>             | <b>Description</b>                                                                                                    |  |
|-------------------------|----------------------------------------------------------------------------------------------------|--|
| SF Sybase CE<br>systems | Two to four systems with two or more CPUs at 1 GHz or higher.                                                                                        |  |
| DVD drive               | One drive that is accessible to all nodes in the cluster is needed to<br>install this product.                                                       |  |
| <b>Disks</b>            | SF Sybase CE requires that all disks support SCSI-3 Persistent<br>Reservations (PR). The minimum LUN size should be 1GB.                             |  |
|                         | <b>Note:</b> The coordinator disk does not store data, so configure the disk<br>as the smallest possible LUN on a disk array to avoid wasting space. |  |

Table 1-1 Hardware requirements

| <b>Item</b>                                   | <b>Description</b>                                                                                                    |
|-----------------------------------------------|----------------------------------------------------------------------------------------------------|
| Disk space                                    | You can evaluate your systems for available disk space by running<br>the following command:                                                                                                    |
|                                               | #<br>./installsfsybasece -precheck node name                                                                                                    |
|                                               | For details on the additional space that is required for Sybase, see the<br>Sybase documentation.                                                                                                    |
| RAM                                           | Each SF Sybase CE system requires at least 2 GB.                                                                                                    |
| Network links                                 | Two private links and one public link.                                                                                                    |
|                                               | Links must be 100BaseT or gigabit Ethernet directly linking each node<br>to the other node to form a private network that handles direct<br>inter-system communication. These links must be of the same type;<br>you cannot mix 100BaseT and gigabit. |
|                                               | Symantec recommends gigabit Ethernet using enterprise-class<br>switches for the private links.                                                                                                    |
|                                               | You can also configure aggregated interfaces.                                                                                                    |
| Fibre Channel or<br>SCSI host bus<br>adapters | At least one built-in SCSI adapter per system to access the operating<br>system disks.                                                                                                    |
|                                               | At least one additional SCSI or Fibre Channel Host Bus Adapter per<br>system for shared data disks.                                                                                                    |

Table 1-1 Hardware requirements *(continued)*

#### Supported software

<span id="page-10-0"></span>Caution: SF Sybase CE and all component software must be at the same version across all nodes in an SF Sybase CE cluster, in this case 5.0.

#### Patches supported

Symantec strongly recommends installing Veritas Storage Foundation 5.0 Maintenance Pack 3 (5.0 MP3) Rolling Patch 2 (RP2) or the latest patch available after verifying SF Sybase CE is installed and configured successfully.

See the Technical Support TechNote for late-breaking and new information on updates, patches, and software issues:

#### <http://entsupport.symantec.com/325604>

See Patch Central for current patch information:

#### <https://vias.symantec.com/labs/vpcs/vpcs>

#### Sybase ASE CE support

SF Sybase CE supports Sybase ASE CE 15.0.3 only at time of publication. For updated information, see the Technical Support TechNote for late-breaking and new information on Sybase ASE CE issues regarding this release:

<http://entsupport.symantec.com/325604>

#### Replication support

SF Sybase CE supports host-based replication using Veritas Volume Replicator (VVR). VVR replicates data to remote sites over any standard IP network. The host at the source location on which the application is running is known as the primary host. The host at the target location is known as the secondary host.

Hardware-based replication technologies are not supported at the time of publication. For updated information, see the Technical Support TechNote for late-breaking and new information on replication technology issues regarding this release:

<span id="page-11-0"></span><http://entsupport.symantec.com/325604>

### Supported operating systems

Within a cluster, all nodes must use the same operating system version and patch level. SF Sybase CE 5.0 supports Linux operating systems that are distributed by Red Hat and SUSE.

<span id="page-11-1"></span>[Table](#page-11-1) 1-2 lists the Linux operating systems and kernel binaries that SF Sybase CE supports in 5.0:

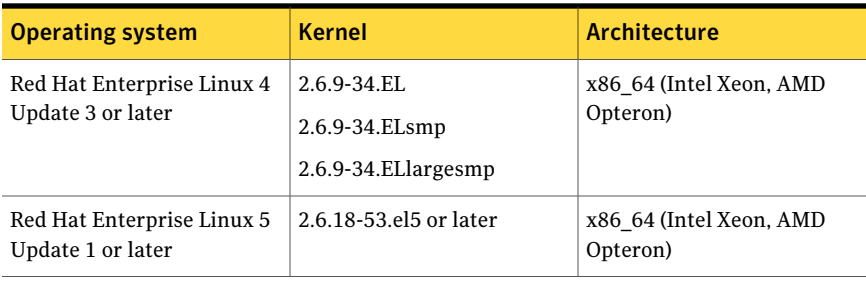

#### Table 1-2 Supported Linux architectures and kernels

| <b>Operating system</b>                                                | <b>Kernel</b>                                                                                  | Architecture                        |  |  |  |
|------------------------------------------------------------------------|------------------------------------------------------------------------------------------------|-------------------------------------|--|--|--|
| SUSE Linux Enterprise<br>Server 10 Service Pack 1 or<br>Service Pack 2 | 2.6.16.46-0.12 or later for<br>Service Pack 1<br>2.6.16.60-0.21 or later for<br>Service Pack 2 | x86 64 (Intel Xeon, AMD<br>Opteron) |  |  |  |

Table 1-2 Supported Linux architectures and kernels *(continued)*

<span id="page-12-1"></span>If your system is running an older version of Linux, upgrade it before you install the SF Sybase CE software. Consult your Linux documentation for information on upgrading the system.

## Supported SF Sybase CE configurations

The following Sybase configuration options are required in an SF Sybase CE environment:

- Set SF Sybase CE fencing to "sybase" mode.
- Configure Sybase private networks on LLT links
- <span id="page-12-0"></span>■ Set Sybase cluster membership to "vcs" mode.
- Configure Sybase instances under VCS control.

## Known issues

SF Sybase CE has the following known issues.

## Sybase Agent Monitor times out

Problem: The Sybase Agent Monitor has issues with timing out, in cases where qrmutil reports delay. [1592996]

The Sybase Agent monitor times out, if qrmutil fails to report the status to the agent within the defined MonitorTimeout for the agent.

Solution: If any of the following configuration parameters for Sybase Database is increased, it will require a change in its MonitorTimeout value:

- quorum heartbeat interval (in seconds)
- Number of retries

If the above two parameters are changed, Symantec recommends that the MonitorTimeout be set to a greater value than the following: ((number of retries + 1) \* (quorum heartbeat interval)) + 5.

## Dependency between Sybase resource and vxfend resource should be maintained

If the resource for Sybase instance is brought offline manually using "hares -offline *syb\_resource*", then the vxfend resource must also be immediately brought offline manually using "hares -offline *vxfend\_resource*".

## Error with localization related structures on SLES10

Problem:While starting the dataserver on SLES10, if environment variable LC\_ALL is set to POSIX, following error message is observed in Sybase logs:

```
The context allocation routine failed when it tried to load
localization files!!
```
Work-around: One of the following solutions may be used to resolve this issue:

- Recommended: Set LC\_ALL to a value other than POSIX. For example, set LC ALL to "C" (with quotes) in SYBASE.sh environment file located in \$SYBASE.
- Alternative: Localization-related structures for "POSIX" should be present in /\$SYBASE\_HOME/locales/locales.dat file. Please refer Sybase specific documentation for more details.

## Installer may not discover all the aggregated interfaces

Problem: During the product configuration you must choose the NICs or the aggregated interfaces that the installer discovers for private heartbeats. However, the product installer may not discover all the aggregated interfaces. [1286021]

Workaround: If you want to choose aggregated interfaces that the installer did not discover for private heartbeats, then you must manually edit the /etc/llttab file to replace name of NICs with that of aggregated interfaces before you start. SeeVeritas Storage Foundation for SybaseASE CE Installation and Configuration Guide.

### Installer warning

Problem: During configuration of Sybase instance under VCS control, if the quorum device is on CFS and is not mounted, the following warning message appears on the installer screen:

Error: CPI WARNING V-9-0-0 The quorum file /quorum/quorum.dat cannot be accessed now, may be due to file system is not mounted.

The above warning may be safely ignored. [1515503]

## Sybase instance not starting

Problem:If a Sybase instance does not start and is stuck with the message: "VCMP is waiting for vxfend message," the resolution is to restart vxfend.

#### Resolution: Restart vxfend

1 Stop vxfend:

# **hares -offline vxfend -sys** *system1*

Confirm with the 'ps' command.

2 Restart vxfend:

# **hares -online vxfend -sys** *system1*

Confirm with the 'ps' command.

#### Unexpected node reboot

Problem: A node may reboot unexpectedly if the Sybase resource is probed while the resource is still in transition from an online to offline state.

Normally the monitor entry point for Sybase agent completes with 5-10 seconds. The monitor script for the Sybase agent uses the qrmutil binary provided by Sybase. During a monitor, if this utility takes longer time to respond, the monitor entry point will also execute for longer duration before returning status.

Resolution: During the transition time interval between online and offline, do not issue a probe for the Sybase resource, otherwise the node may reboot.

## CFSMountAgent shows ioctl errors in CFSMount log and CFS mount resources offline

On starting VCS in all the nodes, the CFSMount agent:

- Temporarily shows ioctl errors
- Shows the relevant CFS mount points as OFFLINE

#### To work around this issue

1 On all nodes in the CFS cluster, perform one of the following: Stop VCS:

# **hastop -local**

Or

Stop the CFSMountAgent:

```
# haagent -stop CFSMount -sys system1
```
2 Change directory to CFSMount and remove the CFSMountAgent:

```
# cd /opt/VRTSvcs/bin/CFSMount
```
- # **rm -f CFSMountAgent**
- 3 Link the CFSMountAgent to the ScriptAgent.
	- # **ln -s /opt/VRTSvcs/bin/ScriptAgent CFSMountAgent**
- 4 Perform one of the following for each node in the CFS cluster:
	- Restart VCS:
		- # **hastart**
	- Start the CFSMountAgent using haagent:
		- # **haagent -start CFSMount -sys** *system1*

Note: This issue has been fixed in the Veritas Storage Foundation 5.0 Maintenance Pack 3 (5.0 MP3) Rolling Patch 2 (RP2).

See Patch Central for current patch information:

<https://vias.symantec.com/labs/vpcs/vpcs>

#### Deporting issues with shared disk groups

If you manually deport a shared disk group, the CVMVolDg agent does not automatically reimport it as a shared disk group. You must manually reimport it as a shared disk group.

# Software limitations

<span id="page-16-0"></span>The following limitations apply to this release.

## Sybase instance fails to rejoin cluster and cluster shutdown occurs

If a Sybase instance on a restarted node fails to join the existing cluster, a complete cluster shutdown occurs. When an instance is in the process of joining and not fully up, the cluster will shut down if one instance in the existing cluster fails.

When one instance is under load, the other instance is not able to join within a reasonable amount of time. This happens with a single engine of dataserver. It can be caused in case of a CPU intensive operation in the Sybase instance. This can cause the Sybase agent to time out during online operation, causing the clean script to kill the dataserver. [1531463]

## Infiniband not supported

SF Sybase CE is not supported on infiniband.

## Limited global clustering capabilities in Veritas Cluster Server Management Console

The Veritas Cluster Server Management Console (VCS MC) management server currently includes limited capabilities for global clustering.

## Cluster File System (CFS) limitations

The following are the limitations of CFS:

- CFS supports only disk layout version 6 and 7.
- CFS does not support HSM/DMAPI.
- $\blacksquare$  VxFS does not distribute its own versions of file utilities such as  $\text{cpio or } \text{mv}$ .

## Volume Manager does not support RAID 5 in a cluster environment

Volume Manager does not support software RAID 5 in a shared disk environment.

## Veritas Volume Replicator (VVR) limitations

The following limitations currently apply for VVR.

#### Disk Group Split and Join

VVR does not support Disk Group Split and Join. This means that you cannot use Disk Group Split and Join on data volumes in an RVG. However, you can take snapshots of data volumes and use DGSJ on the snapshots.

#### Importing a disk group with VVR objects

If a private disk group containing VVR objects is imported on two nodes, as well as the problems documented for VxVM objects, the SRL is corrupted and a full resynchronization of the Secondary is required.

#### Volumes in boot disk group

Symantec does not recommended having replicated volumes in the boot disk group (bootdg).

#### Selecting records using search expressions

Selecting RVG and RLINK records using search expressions with the  $v$ xprint  $-e$ pattern command is not supported.

### Adding a Secondary

When adding a Secondary to the RDS, the  $v$ radmin addsec command cannot be entered from the host being added. If the RDS contains the Primary only, the command must be entered on the Primary.

#### Issues related to replication in a shared environment

The following issues relate to replication in a shared environment:

#### Creating a Primary RVG when the data volumes and SRL are on a shared disk

When creating a Primary whose data volumes and SRL are located on a shared disk group, the vradmin createpri command must be issued on the master node of the cluster.

#### Creating a Secondary RVG when the data volumes and SRL are on a shared disk

When adding a Secondary whose data volumes and SRL are located on a shared disk group to a RDS, the vradmin addsec command requires the Secondary host name must be resolvable and up on the master node of the Secondary cluster.

#### VCS Agents for VVR limitations

The following VCS Agents for VVR limitations exist.

#### Onlining and offlining the RVG resources

Currently a problem with Veritas Volume Manager affects the RVG resources. When many RVGs are defined, the number of requests to the Volume Manager to online or offline can overload the vxconfigd process of VxVM, preventing some RVGs from going online or offline.

#### Workaround

<span id="page-18-0"></span>The RVG resources have been set to allow only a single instance of an RVG resource to be brought online or offline. This slows down the onlining and offlining of service groups containing RVGs.

## Documentation

Product guides are available on the documentation disc in PDF and HTML formats. Symantec recommends copying pertinentinformation, such as installation guides and release notes, from the disc to your system directory /opt/VRTS/docs for reference.

<span id="page-18-1"></span>[Table](#page-18-1) 1-3 lists the documentation for SF Sybase CE.

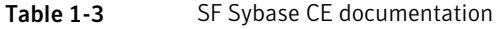

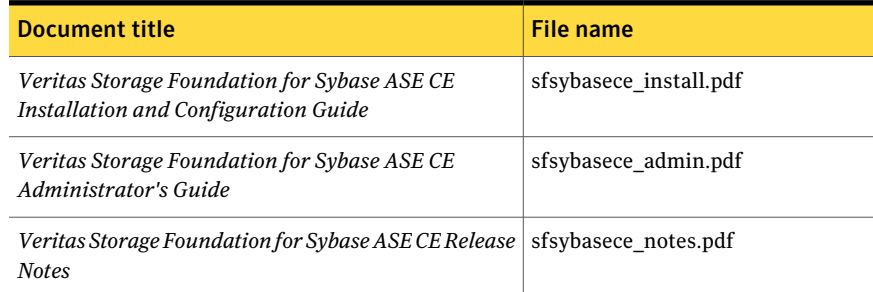

<span id="page-18-2"></span>[Table](#page-18-2) 1-4 lists the documentation for Veritas Cluster Server.

Table 1-4 Veritas Cluster Server documentation

| Document title                       | File name     |
|--------------------------------------|---------------|
| Veritas Cluster Server Release Notes | vcs notes.pdf |
| Veritas Cluster Server User's Guide  | vcs users.pdf |

[Table](#page-19-0) 1-5 lists the documentation for Symantec Product Authentication Service.

<span id="page-19-0"></span>Table 1-5 Veritas Volume Replicator documentation

| <b>Document title</b>                                                                                        | File name     |
|----------------------------------------------------------------------------------------------------|---------------|
| Veritas Volume Replicator Administrator's Guide                                                              | vvr admin.pdf |
| Veritas™ Cluster Server Agents for Veritas™ Volume   vvr_agents_config.pdf<br>Replicator Configuration Guide |               |

<span id="page-19-1"></span>[Table](#page-19-1) 1-6 lists the documentation for Symantec Product Authentication Service.

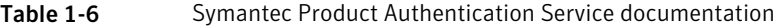

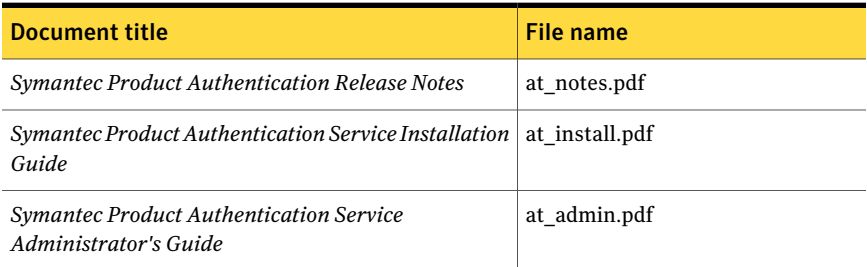